B Burroughs Corporation

COMPUTER SYSTEMS GROUP SANTA BARBARA PLANT

B1800/B1700 FOREIGN/TAPECOPY

# PRODUCT SPECIFICATION

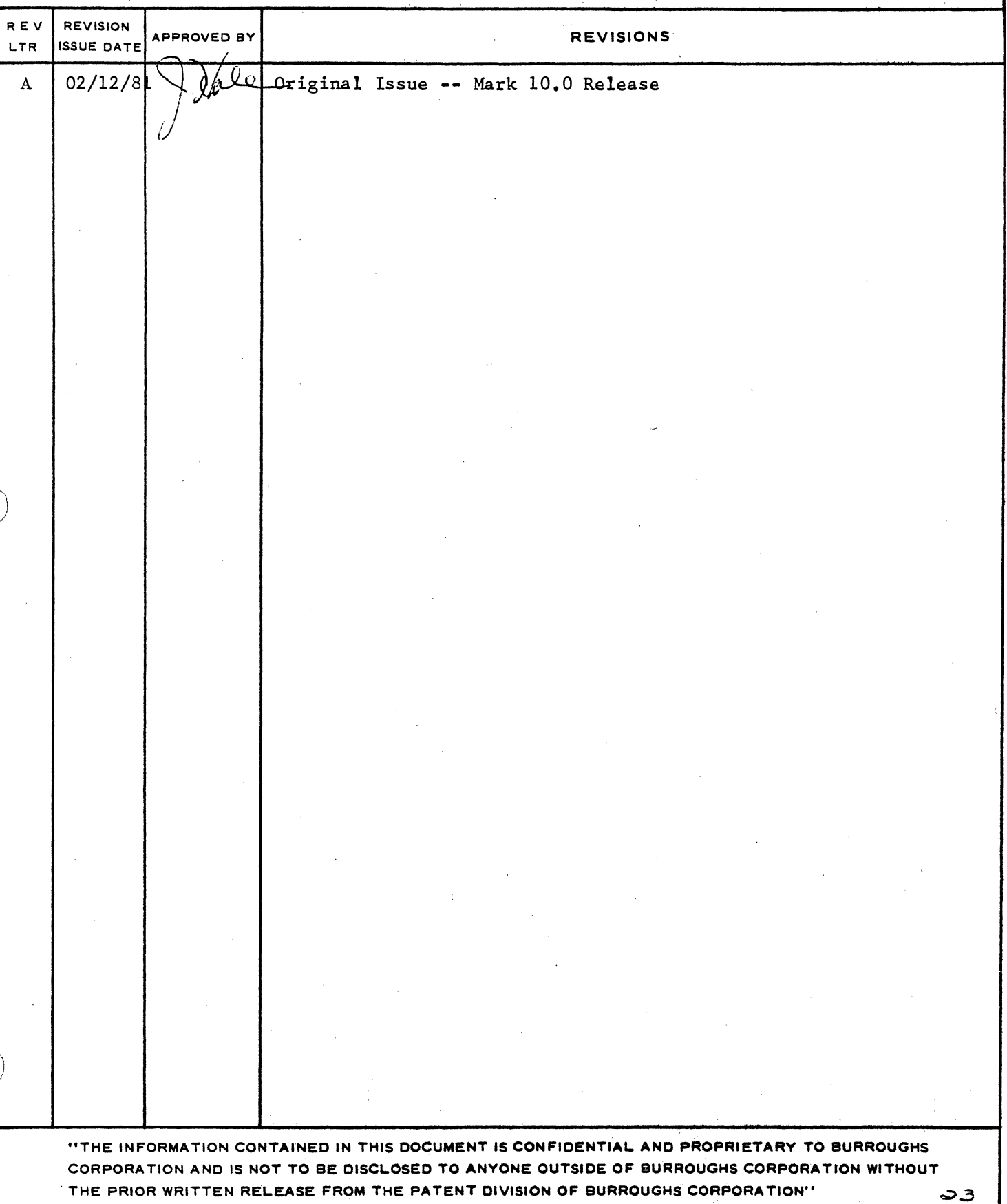

P.S. 2228 3493

 $\bigcirc$ 

# COMPANY CONFIDENTIFL BlS00/81700 FOREIGN/TAPECOPY P.S. 2228 3493 (A)

# **JABLE CE CONIENIS**

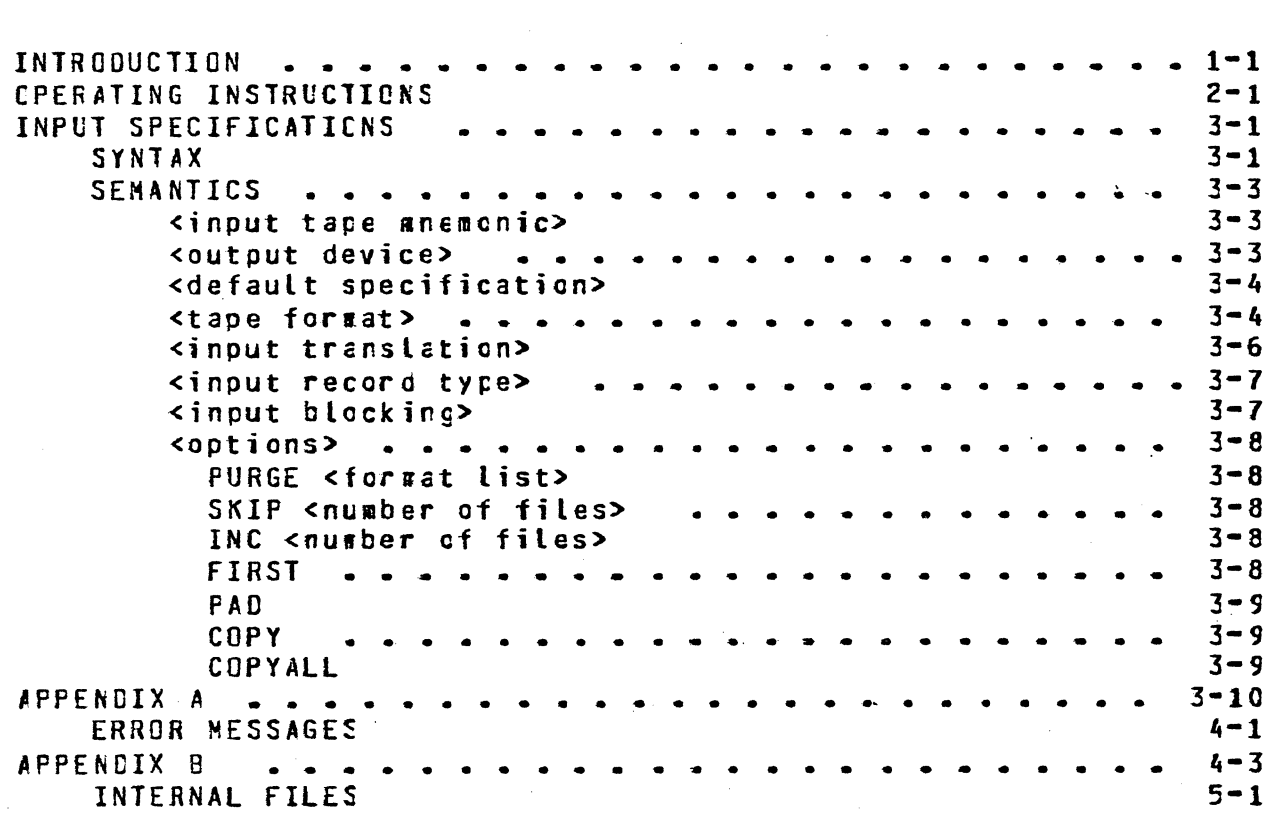

SECTION I INTRODUCTION

------~ ----------------------- --~---- --

 $\bigcirc$ 

 $\bigcirc$ 

# COMPANY CONFIDENTIAL 81800/81700 FOREIGN/TAPECOPY P.S. 2228 3493 CA>

#### INTRODUCTION

FOREIGN/lAPECOPY is designed to copy or list any *1* or 9 track tape. The program will copy the input tape to disk, printer or<br>tape. Disk and Printer output files will be in the Standard tape. Cisk and Printer output files will be in the Standard E1000 format and Tape files will be an exact copy of the input file. Cata on the tape that is bcunded by the specified delimeters will be copied to a separate file. The user is allowed to specify the tape format using mnemonics tc designate<br>tape marks, header information, data, and labels. Input header information, data, specifications may be entered via an ODT, remote terminal, or a card file.

#### $1 - 1$

# SECTION II

 $\mathbf{I}$ 

 $\bigcirc$ 

# OPERATING INSTRUCTIONS

## COMPANY CONFIDENTIAL B1800/B1700 FOREIGN/TAPECOPY  $P-S. 2228 3493 (A)$

#### **OPERATING INSTRUCTIONS**

FOREIGN/TAPECOPY uses dynamic memory for both input and output tape buffers. This allows the program to use only as much memory When executing FOREIGN/TAPECOPY, use enough memory as required. for an input buffer and output buffer. When using output tlocking include the size of one record. If the ancunt of memory specified is not enough the program will terminate with an appropriate messace.

SWITCHES:

0

 $\overline{7}$ 

8

 $= 0$  INPUT FROM ODT = 1 INPUT FROM CARDS

 $= 0$  NO ACTION

= 1-15 MESSAGE DISPLAYED FOR EACH FILE COPIED

 $= 0$  NO ACTION

= 1-15 PROGRAM OUMP AT ABNORMAL TERMINATE

Executing FOREIGN/TAPECOPY with SW(0)=1 directs the program to a card file. (CARDS), which aust contain the input specifications (see input specifications). A maximun of 20 cards is allowed.

Executing FOREIGN/TAPECOPY with SW(0)=0 will result in display of the following message:

#### FNTER INPUT SPECIFICATIONS OR "HELP"

The user should enter a string of information representing the input specifications (see input specifications) or "HELP".  $\overline{A}$ maximum of 1600 characters is allowed. Entering "HELP" will cause the following messages to be displayed. The user should the appropriate information. **CSee** incut respond with specifications for details of input parameters.) A blank or null response will terminate the program at this point.

**TNPUT TAPE MNEMONIC? <MTx>** 

**QUIPUT DEVICE? <DISK, PRINTER, TAPE>** 

DEFAULT SPECIFICATIONS? <YES, NO>

If the user wishes to override the default values, the following input messages will be displayed.

COMPANY CONFIDENTIAL 8180-0/81700 FOREIGN/TAPECOPY P.S. 22za 3493 (A)

ENTER TAPE FORMAT? V <D, EOF, H, L, TM, V>

INPUT TRANSLATION? <ASC1Ia, ASCII7, EBCDIC, BCL, file-name>

VARIABLE LENGTH RECORDS? <YES, NO>

OUTPUT BLOCKING?

BLOCKING FOR VARIABLE RECORDS: < MAX BLOCK LENTGH> INPUT-OUTPUT BLOCKING: <characters per record> <records per block>

ENTER OPTIONS?

<PURGE <format list>, SKIPCnumber of files), INCCnumber of files),  $2x\times 2$ FIRST, COPY, CCPYALL>

NOTE:

 $\bigcirc$ 

 $\bigcirc$ 

A blank or null response, in most cases, is equivalent to a •No• answer or nNo ACTIONn answer.

lf output device is tape only the relevant specifications will be displayed.

# SECTION III

# INPUT SPECIFICATIONS

# COMPANY CONFIDENTIAL B1800/B1700 FOREIGN/TAPECOPY P.S. 2228 3493 (A)

# INPUT SPECIFICATIONS

SYNTAX

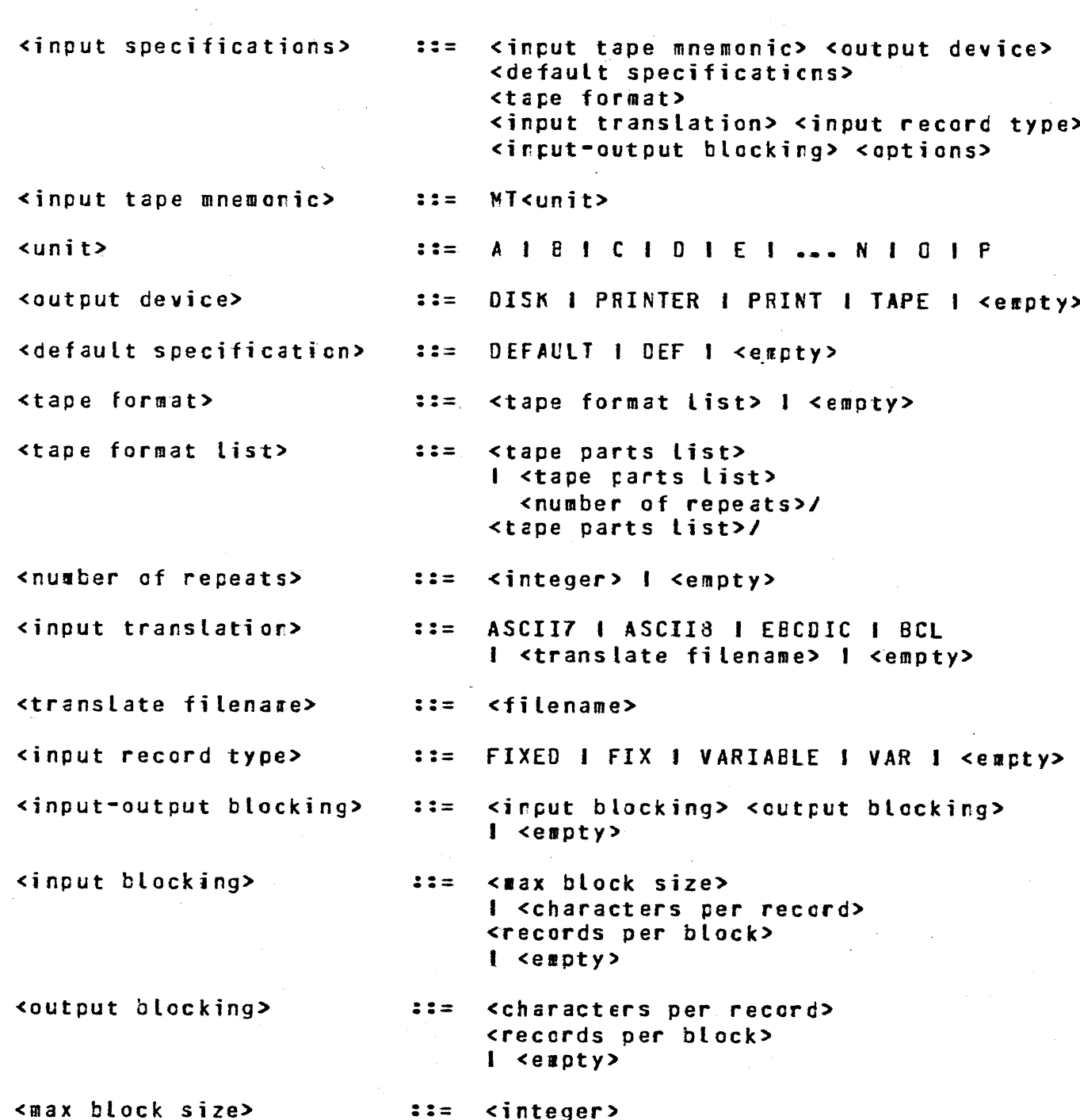

 $\omega^2$ 

EURROUGHS CORPORATION **COMPANY CONFIDENTIAL** COMPUTER SYSTEMS GROUP B1800/B1700 FOREIGN/TAPECGPY SANTA BARBARA PLANT  $P-S = 2228 3493 (A)$ <characters per recorc>  $22 =$  $\langle$ integer> <records per block>  $22 =$ <integer> <integer> <digit> 1 <digit><integer>  $\mathbf{3} \mathbf{3} =$  $1 1 2 1 3 1 4 1 ... 9 1 0$ <digit>  $: :=$ <options>  $: :=$ <purge opt> <first ont> <pad opt> I <skip apt> <inc opt> <first apt> <bac ont> I<ccpy ort> PURGE <tape parts list> | <empty> <purge opt>  $22 =$ SKIP <number of files> 1 <empty> <skip opt>  $\mathbf{1} \mathbf{1} =$ INC <number of files> 1 <empty>  $\langle$ inc opt $\rangle$  $: :=$ <first ont>  $22 =$ FIRST I <empty> <pac opt>  $: :=$ a<EBCDIC character><EBCDIC character>a *l* <empty> COPY I COPYALL I <empty>  $\mathbf{1} \mathbf{3} =$ <copy opt>  $22 =$ <data part> <eof part> <header part> <tape parts list> <label part> <tape mark part> <volume part> <data part>  $: 2 =$ D I D(<number of blccks>) 1 <empty> keof part>  $22 =$ EOF 1 EOF(<number of blocks>) 1 <empty> H I H(<number of blocks>) I <empty> <header part>  $22 =$ L I L(<number of blocks>) I <empty> <label part>  $: 2 =$ <tape mark part>  $: :=$ TH I TM(<number of blocks>) I <empty> V I V (<number of blocks>) I <empty> <volume part>  $22 =$ <number of files>  $: : =$ <integer> <filename> <packname>/<multifile-id>/<file-id>  $: :=$ <packname>  $22 =$ <name> | <empty> <multifile-id>  $\mathbf{r} \mathbf{z} =$ <name> | <usercode> | <empty> <file-id)  $\mathbf{1} \mathbf{1} =$  $<sub>nas</sub>$ </sub> <usercode>  $22 =$  $(x_{\text{face}})$ 

 $-3-2$ 

COMPANY CONFIDENTIAL B1800/B1700 FOREIGN/TAPECOPY P.S. 2228 3493 (A)

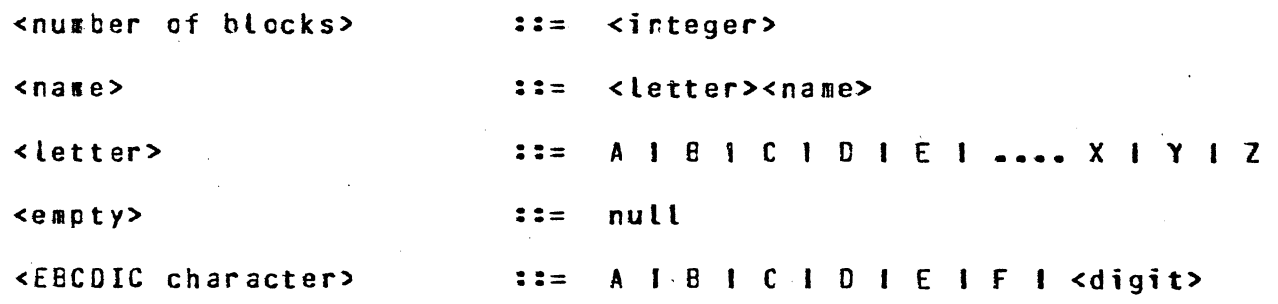

#### **SEMANTICS**

The input tape mnemonic is the only required specification. The remainder are optional tut, if entered, must appear in order and separated by a blank. Only columns 1-72 of a card file will be scanned for specifications allowing for either comments cr sequence numbers in cclumn 73-80.

#### <input tape mnemonic>

The input device must be a system defined unit mnemonic for any 7 or 9 track tape, e.g. "MTA". If the input device name is entered incorrectly the user may re-enter the appropriate device. If the input device is a valid device name, but not present, the program will hang waiting hardware. The check of that device is not made until the copying actually begins. There is no default value for input device.

#### <output device>

The output may be directed to disk, or printer using the words<br>"DISK", "PRINTER", cr "PRINT". The default output device is CISK. All output files have a default multifile-id of "OUTPUT". The filenames for disk files begin with "FILE0001" and are numbered sequentially.

Each file written to disk becomes a separate file. For printers, one backup print file is created with "BOF" and "EOF" messages separating the individual files. The print files will contain a header consisting of blocking factor, filename, and input tape gnegonic for each file copied. The filename for a print file is  $"FILES"$ 

The output may also be directed to tape to create an exact CODY of the input tape. Tape output is only allowed with the COPY cr COPYALL options.

COMPANY CONFIDENTIAL B1800/B1700 FOREIGN/TAPECOPY P.S. 222e 3493 CAl

#### <default specification>

The word "DEF" or •DEFAULT" is used to specify default specification. This enables the user to copy an EECGlC tape with fixed-length records to the output device. The output records will be unblocked with a new file being created for data that<br>exists between single tape marks. FOFEIGN/TAPECOPY will stop exists between single tape marks. FOFEIGN/TAPECOPY will stop<br>copying when it encounters a double-tape-mark. If <default copying when it encounters a double tape mark. If <default specification> is used, no other input specs are required. If<br>"IAPE is specified as the output device along with DEFAULI, the •TAPE is specified as the output device atong with OEF,ULT. the "COPY" option is assumed with default blocking. "DISK" output devices assume no options.

#### <tape format>

 $\bigcirc$ 

 $\bigcap$ *\* \_\_ *)*  FOREIGN/TAPECOPY assumes that all files are separated by single tape marks and the end-of-file marker is a double tape mark. Since all tapes do not follow this form, the user may specify the format of the tape to be copiec. The following mnemonics are used to explain the tape format:

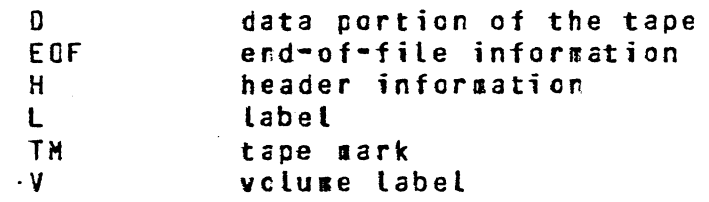

Any mnemonic may be cotionally fellowed by "<rumber of blocks>" to specify the number of blocks to be included in that portion of the format. A zero block count is not valid. FOREIGN/TAPECOPY 1ust still rely an tape marks to delimit files of informaticr.. The alternative to this is to specify the number of blocks for each portion of the file (specified by a mnemonic) between tape<br>garks. This will cause the number of blocks specified to be This will cause the number of blocks specified to be placed in a separate file.

FOREIGN/lAPECOPY will stop processing when it hits *a* double tape nark, or on a single tape nark immediately following an end-cf-tape mark. If a tape does not follow this standard, it is up to the user to specify the physical limit of the input tape.<br>This can be accomplished be specifying <number of repeats>. If This can be accomplished be specifying <number of repeats>. the number is too long, the user can get garbage data or run off the end of the tape. If <number of repeats> is specified, double tapemarks will not terminate the ccpy. It is suggested the user try his format with the FIRST option to a printer to check the correctness. For example a tape with one file would have a tape format as follows:

H H TM D TM EOF EOF TM TM

COMPANY CONFIDENTIAL 81800/81700 FOREIGN/TAPECOPY P.S. 222e 3493 CA>

This would result in the following files:

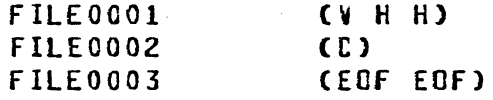

The V H H will be placed in the same file since a block count was not specified. FOREIGN/TAPECOPY copied the blocks until it reached a tapemark.

Slashes  $\mathcal{F}(m)$  are used to enclose the repetitive part of a tape format. A blank must delimit the repetitive  $\leq$  tape parts list><br>from the preceeding  $\leq$  tape parts list>. No space is allowed from the preceeding <tape parts list>. tetween the <number of repeats>. and "/".

for example, the same tape with n files would have a tape format as follows:

V /H H TM D TH EOF ECf TH/

This would result in the following files:

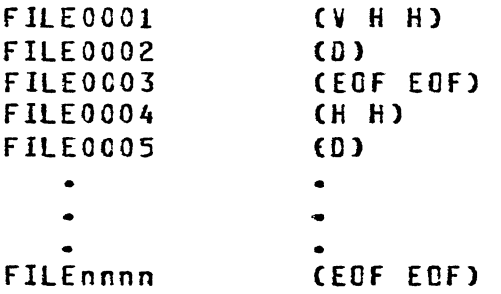

 $\bigcirc$ 

If the <number of repeats> was specified for the above format, the result would be

V S/ H H TM D TM EOF EOF TM /

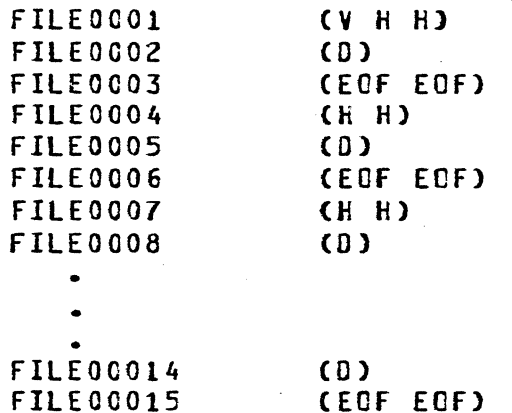

A maximum of 40 different tape format tckens may be used with any one run.

COMPANY CONFIDENTIAL 81800/01700 FOREIGN/TAPECOPY  $P-S. 2228 3493 (1)$ 

Q <input translatior:>

 $\bigcirc$ 

The input tape may be translated frcm **BCL, ASCII-7, or ASCII-8 to**<br>EBCOIC. The default is EBCDIC but the user may specify EBCOIC. The default is EBCDIC but the user may specify<br>translation from ASCII-7 and ASCII-8 for 9-track tapes, BCL for 7-track tape or prcvide a unique translate table. The user supplied translate table should appear as a system filename. All<br>translate tables are to be created with CREATE/TABLE. FOREIGN/ translate tables are to be created with CREATE/TABLE. FOREIGN/ TAPECOPY will look for the translate table named as<br>TRANSLATE/EBCDIC, TRANSLATE/ASCII7, TRANSLATE/ASCIIE, TRANSLATE/ASCII7, IRANSLATE/BCL or <translate filename> and use the second record of that file for translation.

COMPANY CONFIDENTIAL B1800/B1700 FOREIGN/TAPECOPY  $P-S = 2228 3493 (A)$ 

#### <input record type>

An input file may have fixed or variable length records. This may be specified by "FIXED", "FIX", "VARIABLE", or "VAR". The cefault is fixed length records for input. Output files are fixed only. The input record type is used for all files on the tape.

#### <input blocking> <outcut blocking>

The blocking factors are usec to determine block and record sizes on the input tare and output file. If no blocking **specs** are provided, the default is untlocked, fixed length records and the first block of each file determines the length of the records. Elocking may be specified by characters per record, and records per block. For instance, "80 2" would be interpreted as 80 characters per record and 2 records per block. If a blocking factor is specified, it will be applied to all files copied from that tape. If only one blocking specification is entered, it will be applied to both the input and output files.

A maximum block size is required for variable length input tlocks. The blocks, which may contain several variable cr fixed-length records, will be be written to the output device as fixed-length records with the record size as the eaxisum block size specified. The records will be padded with either zeros or the pad character specified as an option.

If the blocksize is too large or too small for a block of data, a message will appear.

When using the "COPY" or "COPYALL" cption, a maximum block size will only be used to determine the input buffer size. If a block is shorter, it will be written using its actual length.

# COMPANY CONFIDENTIAL s1eoO/B1700 FOREIGN/TAPECDPY  $P.S. 2228 3493 (A)$

<options>

PURGE <format list>

The PURGE option may be used with a user specified tape format to indicate which parts of the tape are not to be copied. The user indicate which parts cf the tape are not to be copied. **say specify that a copy of any part(s) of the tape is not to be** performed excluding tapemarks (TM). Tape marks are rot copied but used only as a means of delimiting files. The option cannot be used in conjunction with SKIP or INC options.

Example:

PURGE V PURGE H V EOF

SKIP <number of files>

The SKIP option is used to bypass the specified numter of files tefcre copying a file to the output device. A file is defined to be that data existing between single tape marks. The SKIP option must be used with the INC option to select the required portions of the input tape. This option cannot be used with a tape<br>format. A maximum of 100 "SKIP" and "INC" options may be used A maximum of 100 "SKIP" and "INC" options may be used with any one run.

INC <number of files>

The INC option specifies the number of files to be copied to the output device. A file is defined to be that data existing between single tace marks. The INC option is used in conjunction with the SKIP option to select the required portions of the input tape. This option cannot be used with a tape format. Only files<br>with an INC option will be copied if either the SKIP or INC with an INC option will be copied if either the SKIP or option is used. In other words fOREIGN/TAPECOPY will step processing at the end of the last SKIP or INC option.

#### FIRST

The FIRST option allows the user to print only the first block of each file of the input tape. This option is used to identify the contents of the tape. It is reccmeended this opticn be used to check correctness of the intended copy. It may only be used with an output device cf printer.

## COMPANY CONFIDENTIAL B1800/B1700 FOREIGN/TAPECOPY P.S. 222f 3493 CAl

#### PAD

*c \_)* 

 $\bigcirc$ 

 $\bigcirc$ 

If padding is necessary, TAPEX will pad with 2002. A user selected character may be specified optionally in the form •<EECOIC .character><EECOIC character>~, where <EBCCJC character> will be a 4-bit hexicecimal number. lhis character may also be specified for use in filling variable length blocks for fixed<br>output. For example, if a blank is desired, the appropriate For example, if a blank is desired, the appropriate input would be 24C2.

#### COPY

The COPY option will provide an exact duplicate of the input tape. Translaticn, tlocking, tape fornats, or other options are not allowed and double tape marks will terminate the copy. Input and output tape densities must match.

#### COPY ALL

The COPYALL option will provide an exact duplicate of the input tape. Translation, blocking, tape form2ts, or other options are not allowed and the physical end of either the input or output tape to terminate the copy. Input and output tape dersities must aatch.

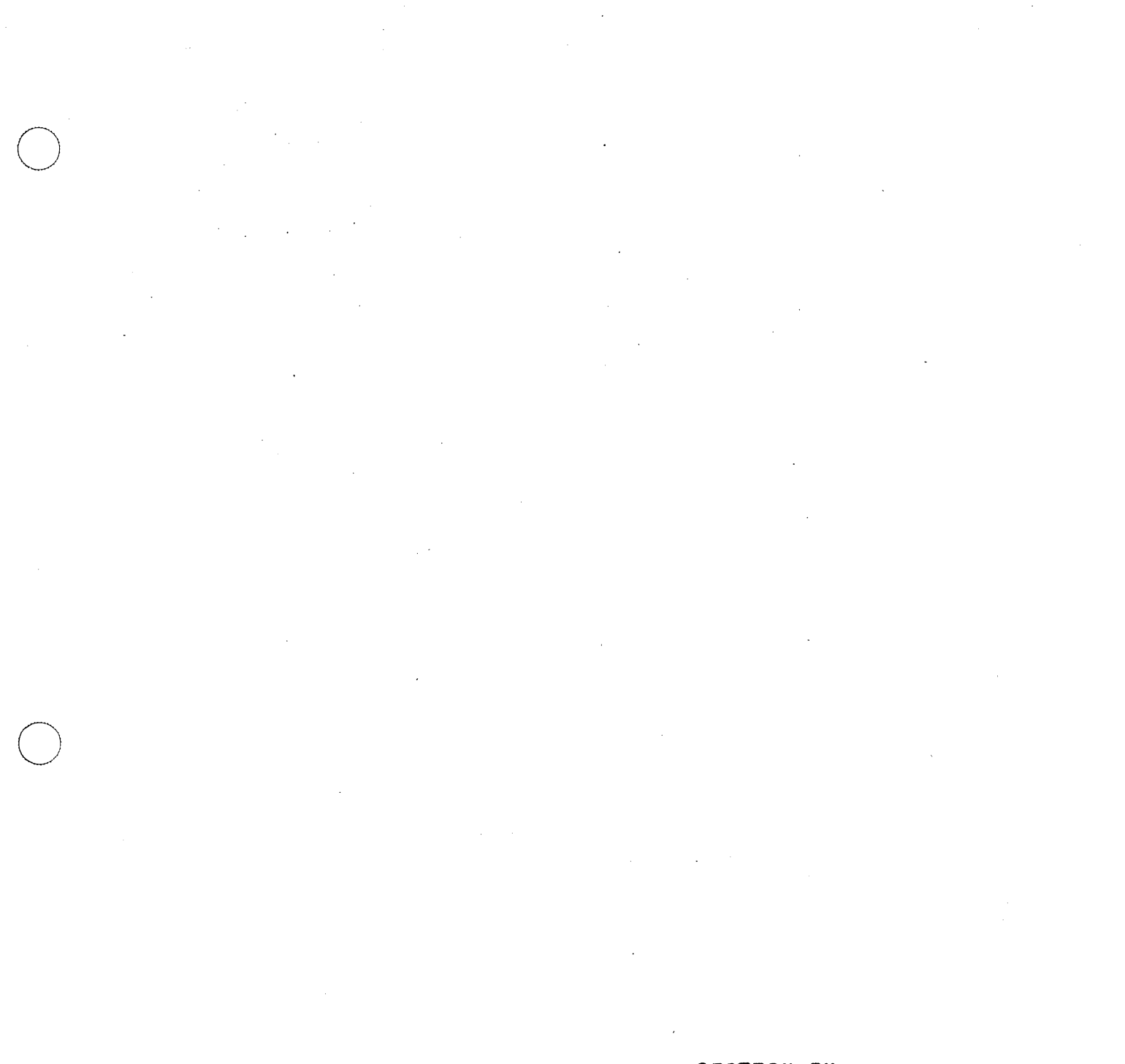

a Pau

# SECTION IV APPENDIX A

 $\frac{1}{2}$ 

## COMPANY CONFIDENTIAL B1800/B1700 FOREIGN/TAPECOPY P.S. 2228 3493 (A)

#### **ERROR MESSAGES**

INVALID ERROR -- FROGRAM TERMINATING. UNKNOWN ERROR, PLEASE INPUT INFORMATION AGAIN. INPUT TAPE MNEMONIC REQUIRED. INVALID INPUT TAPE MNEMONIC. INVALID CUTPUT DEVICE MNENONIC. PLEASE ANSWER "YES" OR "NO". INVALIO TRANSLATION SPECIFIED. NUMERIC VALUE REQUIRED FOR BLOCKING. TOO MANY BLOCKING PARAMETERS SPECIFIED. INVALID OPTION SPECIFIED. MISMATCH OF PARENTHESES. INVALID TAPE FORMAT MNEMONIC. TAPE FORMAT EXCEEDS 60 MNEMONICS. NUMBERIC VALUE REGUIRED FOR "SKIP" AND "INC" OPTIONS. INVALIO PADDING CHARACTER SPECIFIED. **COUBLE TAPEMARKS ENCOUNTERED.** NO CTHER INPUT SPECS ALLOWED WITH "DEFAULT" OPTION. INPUT STRING EXCEEDED NAXINUM LENGTH. INPUT TAPE NOT READY, PLEASE READY UNIT. PARITY ERROR ON INPUT TAFE, PLEASE ENTER "YES" TO CONTINUE. PROGRAM TERNINATING. TIMEOUT ERROR AFTER 5 RETRIES. BLOCK SIZE TOO SMALL FOR ACTUAL OATA. CONE TIME WARNING) <HAXINUN BLOCK-SIZE> REQUIRED FOR VARIABLE LENGTH RECORDS. INPUT TAPE BLOCK LENGTH EXCEEDS 65528 BITS.

## COMPANY CONFIDENTIAL B1800/B1700 FOREIGN/TAPECOPY  $P.S. 2228 3493 (A)$

ENTER "YES" TO TRUNCATE BLOCK AND CONTINUE.

TAPE NOT ALLOWED FOR OUTPUT DEVICE

CYNANIC HENORY TOC SMALL. RE-EXECUTE PROGRAM WITH MORE DYNAMIC MEMORY.

BLCCK SIZE TOO LARGE FOR ACTUAL DATA. CONE TIME HARNING)

A "TAPE FORMAT" MAY NOT BE SPECIFIED WITH "SKIP OR INC" EPTIONS. "SKIP OR INC" OPTION IGNORED.

A "TAPE FORMAT" NUST BE SPECIFED WITH A "PURGE OPTION". "PURGE" OPTION IGNORED.

INVALID INPUT/OUTFUT BLOCKING SPECIFIED.

PROCRAM EXCEEDED MAX NUMEER OF ELEMENTS IN TAPE FORMAT.

TAPE MARK ENCOUNTERED BEFORE NUMBER OF ELOCKS SPECIFIED WERE COPIED.

END OF TAPE ENCOUNTERED. MAY LOSE ENDING LABELS.

FIRST BLOCK OF FILE HAS A LENGTH OF ZERO.

USER SPECIFIED TAFE MARK NOT FOUND ON INPUT TAPE.

SIZE OF BLOCK EXCEEDS NAXINUM LINIT OF 65528 BITS.

"FIRST" OPTION ALLOWED WITH "PRINTER" OUTPUT ONLY.

END OF INPUT TAPE ENCOUNTERED.

END OF OUTPUT TAPE ENCOUNTERED.

NO DATA FROM READ HEAD.

**MUST SPECIFY "COPY" OPTIONS WITH CUTPUT DEVICE "TAPE".** OUTPUT DEVICE "TAPE" NUST BE USED WITH "COPY" OPTIONS. PARITY ERROR ON OUTPUT TAPE, PLEASE ENTER "YES" TO CONTINUE. INPUT AND GUTPUT TAPE CENSITIES MUST MATCH FOR "COPY".

# SECTION V APPENDIX B

 $\frac{1}{\sqrt{2}}$ 

# COMPANY CONFIDENTIAL B1800/B1700 FOREIGN/TAPECOPY P.S. 2228 3493 (A)

# **INTERNAL FILES**

#### INTERNAL FILE NAME . . . . *. . . . .* . . . . . . . . . .

**FUNCTION** --------

A CAFD FILE CONTAINING INPUT SPECIFICATIONS

MODIFIED TO APPROPRIATE **CUTPUT DEVICE** 

A TAPE FILE CONTAINING INPUT CATA

TRANSLATE FILE

CARDS

**CUTPUTFILE** 

 $\mathcal{L}$ 

INPUTFILE

TRANSFILE

# COMPANY CONFIDENTIAL 81800/81700 FOREIGN/TAPECOPY P.S. 2228 3493 (A)

 $\acute{\text{C}}$ 

# INCEX

ुरे<br>पुर

 $\triangleleft$  default specification>  $3-4$ <input blocking> 3-7 <input record type> 3-7 <input tape mnemoric> 3-3 <input translation> 3-6 <options> 3-8. \_<output device> 3-3 <tape format> 3-4

COPY 3-9 COPY ALL 3-9

ERROR MESSAGES 4-1

FIRST 3-8

 $\bigcup$ 

 $\bigcirc$ 

INC <number of files> 3-8<br>INPUT SPECIFICATIONS 3-1 INPUT SPECIFICATIONS INTERNAL FILES 5-1<br>INTRODUCTION 1-1 INTRODUCTION

CPERATING INSTRUCTIONS 2-1

PAO 3-9 PURGE <format list> 3-8

SEMANTICS 3-3 SKIP <number of files> 3-8 SYNTAX 3-1